# **Bienvenue à Madrid**

## Image

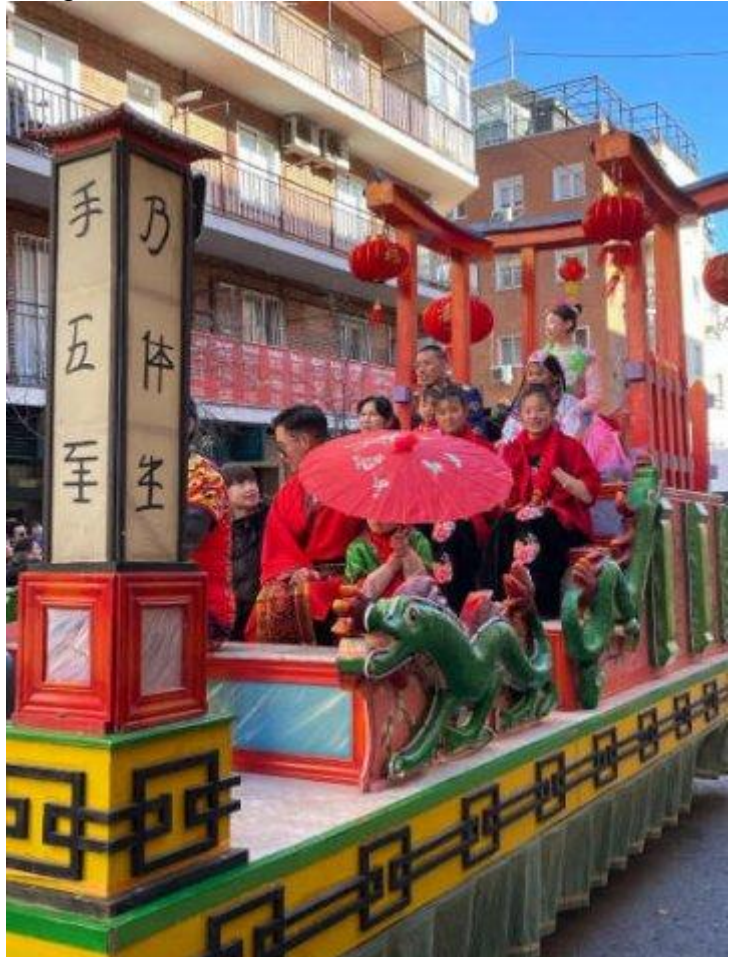

**La fête du Nouvel An chinois, qui a plus de 4 000 ans d'histoire, coïncide avec le retour de la floraison, la fin de l'hiver et l'arrivée du printemps, d'où le terme de "fête du printemps". En 2024, ce sera l'année du dragon (à partir du 10 février) et, à l'instar des années précédentes, de nombreuses activités seront organisées pour fêter cet événement.**

Chaque année, la mairie de Madrid se joint à la célébration du Nouvel An chinois en proposant un vaste programme d'activités pour tous les goûts et tous les âges en vue de bien accueillir la nouvelle année.

Ce programme, organisé par le département de la culture, du tourisme et du sport et le conseil municipal d'Usera, bénéficie de la collaboration de l'ambassade de la République populaire de Chine, des associations chinoises d'Usera, des collectifs artistiques, des maisons de quartier, de la Casa Asia et de l'Institut Confucius de Madrid.

Les deux temps forts sont la fête des lumières , avec de la musique au Pavillon du Parc Pradolongo et la traditionnelle cérémonie des lampions illuminés avec le feu d'artifice de clôture , et le défilé multiculturel du Nouvel An chinois , qui fait vibrer le quartier d'Usera émaillé de magie, de costumes venus de Chine, de dragons et lions géants, symboles de ce pays, et des centaines de lampions fabriqués par les enfants sans oublier la musique live.

- [Voici comment se sont déroulées les célébrations de la fête marquant le début de l'année du](https://madridchino.com/) [lapin en janvier 2023](https://madridchino.com/)
- [Téléchargez l'affiche du Nouvel An chinois 2023 \(285 KB\)](https://w3.esmadrid.com/sites/default/files/baja_cartel_dina3_ano_nuevo_chino_2023.pdf)

# Practical Information

## **Quand**

Début de l'année du Dragon : 10 février 2024

#### **Adresse**

- -

**Téléphone Fax**

**Adresse électronique Site Internet**

**Métro Bus**

**Prix Gratuit** 

#### **Type**

Événements Fêtes Autres

**Où**

**Zone touristique Otros** 

**Train de banlieue (Cercanías) Vélos en libre-service (BiciMAD)** Consulta el mapa de estaciones .

**Horaire**

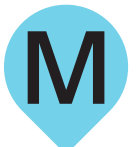

Official Toursim Website

**MADRID**